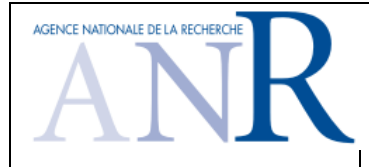

# **Projet ANR-12-MONU-0019**

# **MARMOTE**

# **Outils et environnements de modélisation Markovienne**

# Programme Modèles Numériques 2013

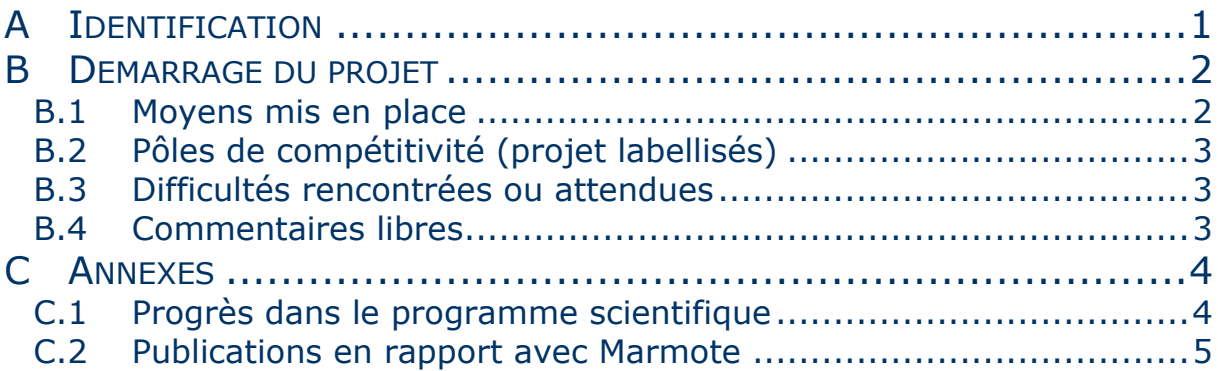

*Ce document est à remplir par le coordinateur en collaboration avec les partenaires du projet. Il doit être transmis par le coordinateur 6 mois après la date de démarrage du projet indiquée dans les actes attributifs :*

*1. à l'ANR* 

*2. aux pôles de compétitivité ayant accordé leur label au projet.*

*Il doit être accompagné d'un résumé public du projet mis à jour, conformément au modèle associé à ce document. L'ensemble des partenaires doit avoir une copie de la version transmise à l'ANR. Ce modèle doit être utilisé uniquement pour le compte-rendu du démarrage du projet, transmis à T0+6.*

# <span id="page-0-0"></span>**A IDENTIFICATION**

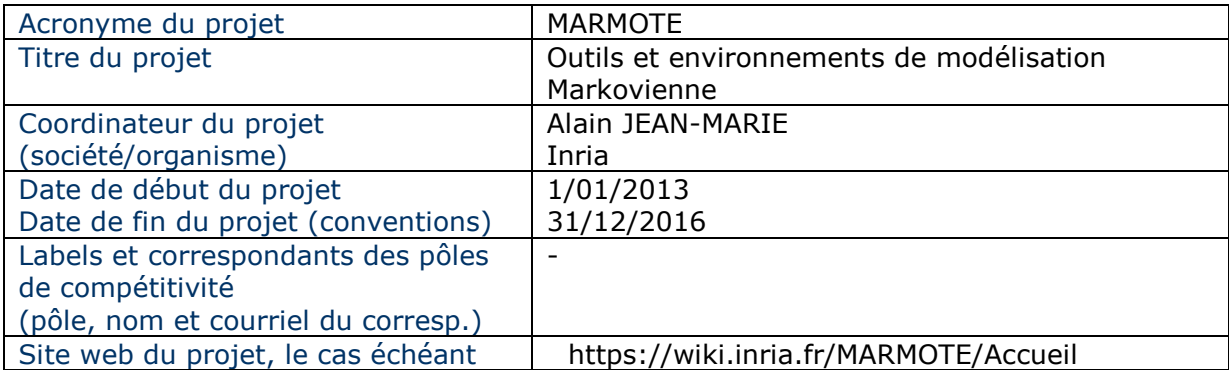

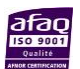

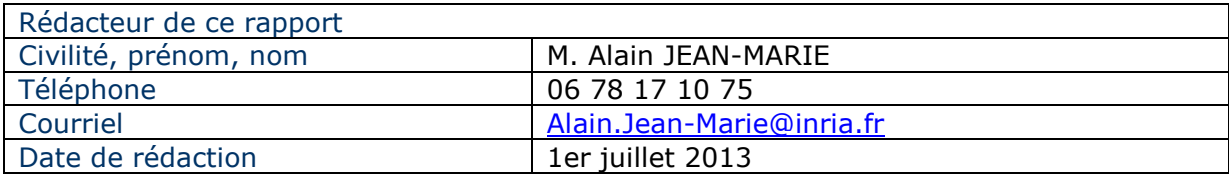

### <span id="page-1-0"></span>**B DEMARRAGE DU PROJET**

*Si le projet a tenu une réunion de démarrage, cette partie peut être remplacée par le compte-rendu de cette réunion, en le complétant éventuellement de façon à ce qu'il contienne les informations demandées ci-dessous.*

### <span id="page-1-1"></span>**B.1 MOYENS MIS EN PLACE**

*Indiquer en une page maximum les moyens humains, organisationnels et matériels mis en place pour assurer le fonctionnement du projet.*

Le projet a été lancé par une réunion générale le 30 janvier 2013 (le comte rendu est joint à ce document). Deux réunions générales étaient prévues en plus pour 2013 : une en juin (qui n'a pas été organisée faute de disponibilité du coordinateur) et une qui sera organisée dans la seconde quinzaine d'octobre.

Il a été convenu que le travail démarrerait en parallèle sur tous les WPs, sans attendre de recruter le personnel temporaire prévu pour chacun d'entre eux.

La question de l'accord de consortium est en cours de discussion. Le logiciel qui sera réalisé au cours du projet sera « domaine public » pour ce qui est du cœur de la plate-forme, et possiblement d'usage restreint et privé pour ce qui est de certaines applications (par ex. les biologistes ne souhaitent pas forcément diffuser des logiciels qui incluent, d'une façon ou d'une autre, leurs données et leurs procédés). Aucun des scientifiques participants ne souhaite qu'il ait un accord de consortium, mais l'administration du partenaire LIP6 le souhaite, sur une base de principe. L'administration du partenaire coordinateur est en charge de trouver une solution la plus légère possible.

Le site web a été mis en place en juin, sur la base d'un wiki (voir l'URL ci-dessus).

Le recrutement du premier ingénieur pour le WP3 et du doctorant pour le WP2 sont en cours. Prise de fonction en principe en septembre/octobre pour les deux. Deux stagiaires ont été recrutés par INRIA/MESCAL dans le cadre du WP2, voir l'annexe.

L'équipe-projet Inria « TREC » s'est terminée. Ses activités, en ce qui concerne MARMOTE, se poursuivent dans une nouvelle équipe nommée « DYOGEN ». Nous utiliserons INRIA/DYOGEN au lieu de INRIA/TREC dans ce document et les prochains.

### *Réunions du consortium (projets collaboratifs)*

*Indiquer les dates lieux, thèmes abordés, partenaires et correspondants de l'ANR éventuellement présents.*

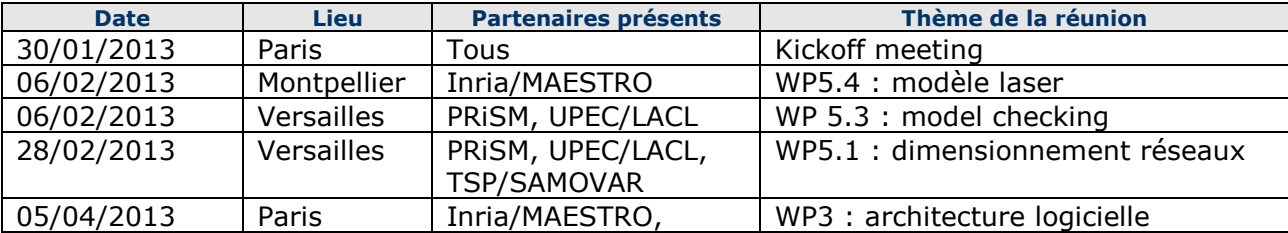

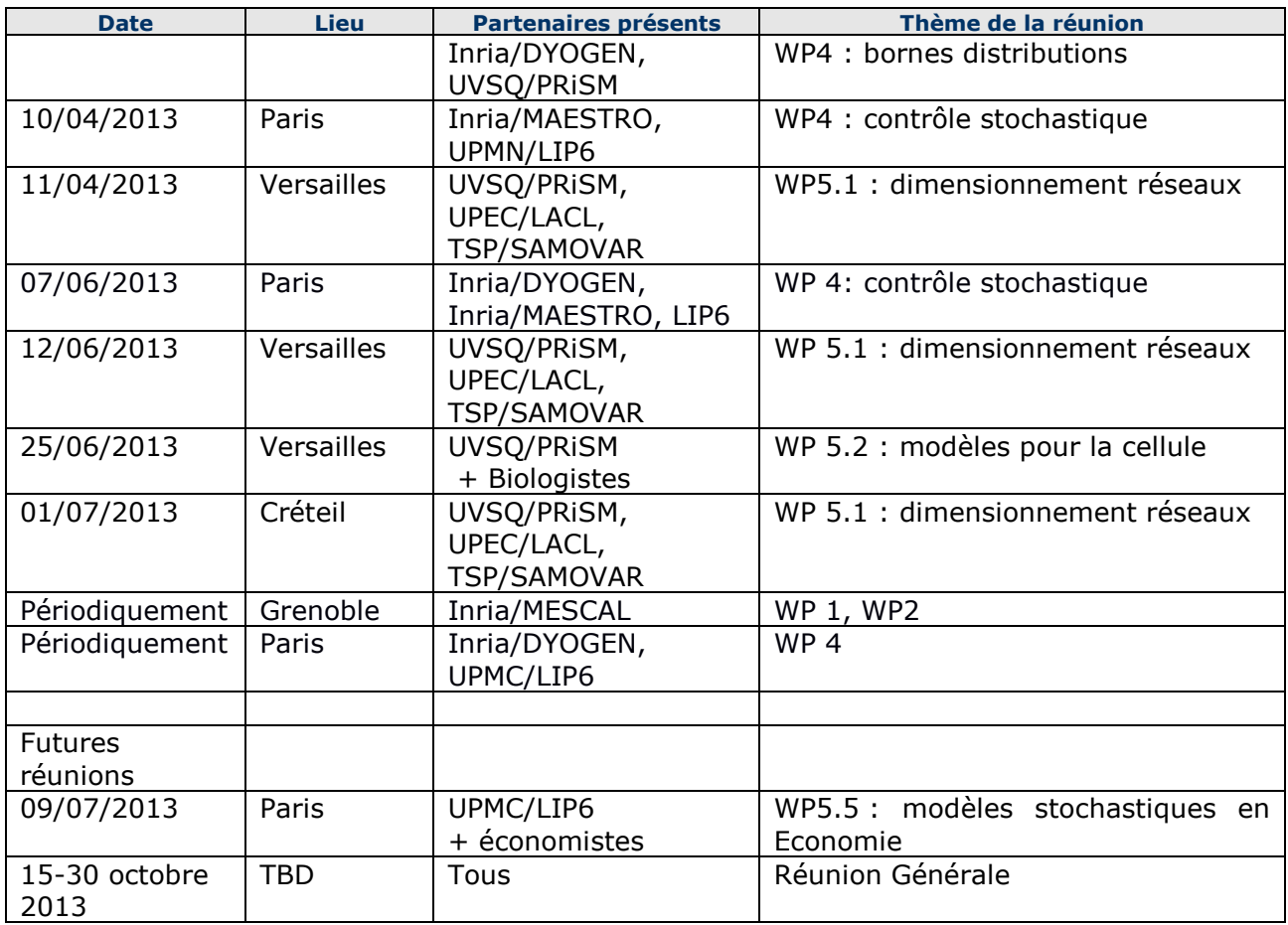

### *Autres moyens nécessaires au projet (le cas échéant)*

*Indiquer le résultat des demandes d'autorisations administratives ou de moyens techniques ou expérimentaux éventuellement nécessaires au projet.*

#### Néant

### <span id="page-2-0"></span>**B.2 POLES DE COMPETITIVITE (PROJET LABELLISES)**

*Pour les projets labellisés par un ou plusieurs pôles de compétitivité, Quelles collaborations avez-vous mis en place entre votre projet et le(s) pôle(s) de compétitivité l'ayant labellisé ?*

N/A

### <span id="page-2-1"></span>**B.3 DIFFICULTES RENCONTREES OU ATTENDUES**

*Éventuellement, indiquer les difficultés rencontrées ou attendues (recrutement, disponibilité de moyens techniques ou d'équipements, disponibilité de l'aide ANR, etc. ).*

Le recrutement de l'ingénieur de recherche pour le WP3 a pris du retard par rapport à la date initialement prévue T0+3. Le travail de programmation sur l'environnement logiciel va donc démarrer avec 6 mois de retard environ. Voir en annexe pour le travail de préparation.

### <span id="page-2-2"></span>**B.4 COMMENTAIRES LIBRES**

#### *Commentaire du coordinateur*

*Commentaire général à l'appréciation du coordinateur, sur l'état d'avancement du projet, les interactions entre les différents partenaires…* 

Rien à signaler.

### *Commentaire des autres partenaires*

*Éventuellement, commentaires libres des autres partenaires*

Néant

### *Question(s) posée(s) à l'ANR*

*Éventuellement, question(s) posée(s) à l'ANR…* 

Est-il nécessaire (et possible) de modifier, sur le site web du projet, l'intitulé du partenaire INRIA/TREC suite au changement deTREC en DYOGEN ?

### <span id="page-3-0"></span>**C ANNEXES**

### <span id="page-3-1"></span>**C.1 PROGRES DANS LE PROGRAMME SCIENTIFIQUE**

Dans le **WP 1** (simulation parfaite) : nous nous sommes intéressés aux chaînes de Markov avec espace d'états infini, plus particulièrement les réseaux de Jackson mixtes (files de capacités finies et/ou infinies) et comment les simuler par un processus bornant (réseau de capacités infinies) : mise au point de l'algorithme et preuve de bornes sur sa complexité (article en cours de rédaction).

Dans le **WP 2** (simulation parallèle) et en liaison avec le **WP 5.2** (applications pour la biologie) nous avons travaillé sur l'approche SSA (dite aussi algorithme de Gillespie) et sa parallélisation. Il y a eu également des discussions avec des collègues biologistes pour le **WP 5.2.**

Toujours dans le WP2, nous avons analysé l'impact de la granularité de la « Slotted Timeparallel simulation » sur un simulateur OpenMP existant. Résultat: nous avons identifié un *bottleneck* qui ralentit l'exécution par rapport à la simulation séquentielle quelle que soit la granularité. En cause, la gestion de l'accès aux objets partagés. Les pistes à explorer sont l'implémentation OpenMP, la compilation etc.

Également, nous avons étudié la technique du « horizontal coupling of Markov chains ». Un nouvel algorithme de simulation parallèle « catch me if you can » pour les chaînes de Markov a été développé. L'idée de base est de ne pas arrêter les processeurs à la fin d'un slot si leur trajectoire n'a pas couplé avec une autre. Les comparaisons se font donc à chaque instant, et non aux fins de slots. Cet algorithme a été testé sur un prototype et validé. L'analyse de sa complexité a aussi été validée expérimentalement. Les travaux à venir consistent en la mise au point de l'algorithme et le développement parallèle de celui-ci dans le logiciel PSI.

Stagiaires recrutés dans ce WP : 1) Arnaud Panayotis, stage TER sur « Slotted Time-parallel simulation » (de Fujimoto & Nicol) sur l'étude de l'impact de la granularité sur temps d'exécution parallèle ; 2) Marion Dalle (stage M1, 12 mai- 31 août 2013) : implémentation et mise au point d'un nouvel algorithme de simulation parallèle de chaînes de Markov.

Dans le **WP 3** (environnement logiciel), des discussions ont été entamées avec, d'une part, les développeurs de OpenAlea, et d'autre part, le service de développement informatique d'Inria Sophia Antipolis (équipe DREAM) qui développe le *framework* DTK pour les applications scientifiques. Une idée est d'organiser un *code sprint* lors de la réunion générale du mois d'octobre afin de : a) tester si ce framework peut être adopté simplement par les partenaires disposant déjà de code ; b) disposer rapidement d'un embryon de prototype.

Dans le **WP5.1** (application au *Cloud*) : nous analysons des files d'attente avec loi d'arrivée et de service générales (non exponentielles), décrites par des histogrammes de traces de trafic réelles. On suppose que le trafic est stationnaire, et que l'analyse s'effectue en temps discret. Il est clair que l'évaluation d'une file d'attente par l'étude de l'équation d'évolution est très difficile si on utilise l'histogramme exact, à cause de la taille de l'espace d'état.

Nous proposons d'utiliser les méthodes de bornes stochastiques basées sur l'ordre fort de façon à définir des histogrammes bornants (supérieur et inférieur), de taille plus petite que l'histogramme exact. De plus, les histogrammes bornants sont obtenus à partir d'un algorithme de programmation dynamique que nous avons développé, et nous permettant d'obtenir des histogrammes optimaux par rapport à une fonction de coût croissante. Ainsi, nous contrôlons la taille des distributions ainsi que la qualité des mesures de performance (temps de réponses, probabilités de blocage, longueur des files).

Il existe un certain nombre de travaux permettant de générer des histogrammes de taille réduite, mais ils sont essentiellement basés sur des méthodes approximatives. L'intérêt de notre approche par les méthodes de bornes est de permettre de garantir la QoS dans les réseaux.

Pour appliquer les méthodes de bornes, nous montrons les propriétés de monotonie d'abord sur une file, puis sur un réseau de files d'attente. Ainsi, nous démontrons que si les histogrammes des arrivées sont comparables, alors les mesures de performance d'une file le sont également. Pour un réseau de files d'attente, notre approche consiste à le décomposer en éléments de réseaux (files, splits, merges), et à les analyser séparément.

Pour mettre en évidence l'intérêt de notre approche, nous avons étudié différents systèmes (files, réseaux de files d'attente), en supposant que le trafic est décrit par un histogramme d'une trace réelle. Nous avons comparé nos résultats avec les résultats exacts, et ceux obtenus par des méthodes approximatives. Nous avons mis en évidence la précision de nos résultats en fonction de la taille des systèmes, ainsi que l'intérêt des bornes pour le dimensionnement des réseaux.

Notre objectif proche est d'utiliser notre approche afin d'analyser les performances d'un réseau spécifique du type *cloud*.

#### Articles soumis:

à Epew2013 : F. Ait-Salaht, H. Castel-Taleb, J.M. Fourneau, et N. Pekergin, « Bounds for queueing networks under histogram-based workload models »

à MSR 2013 (colloque francophone sur la modélisation des systèmes réactifs): « Une approche combinant bornes stochastiques, traces et histogrammes pour l'analyse de performance des réseaux », F. Ait-Salaht, H. Castel-Taleb, J.M. Fourneau et N. Pekergin.

Article en préparation pour HPCC2013 (The 15th IEEE Int. Conf. on High Performance Computing and Communications): « A bounding histogram approach for network performance analysis », F. Ait-Salaht, H. Castel-Taleb, J.M. Fourneau et N. Pekergin.

Dans le **WP 5.3** (model checking par simulation) nous avons montré des relations numériques entre les chaînes de Markov en temps discret transitoires utilisées pour étudier certaines formules logiques utilisant l'opérateur Until, et des chaînes modifiées qui sont ergodiques et que l'on peut étudier par simulation parfaite.

Dans **le WP 5.4** (application à la physique statistique) : il a été identifié que les chaînes de Markov qu'il s'agit de simuler sont caractérisées par des échelles de temps très différentes et des sous-systèmes qui restent indépendants pendant de (relativement) longues périodes de temps. Cela confirme le potentiel de la simulation parallèle (en espace) pour ce problème. Une méthode pour échantillonner directement la distribution stationnaire a été trouvée.

### <span id="page-4-0"></span>**C.2 PUBLICATIONS EN RAPPORT AVEC MARMOTE**

Ces publications ont été réalisées avant le début du projet MARMOTE, mais leur thème correspond à l'un des WP du projet.

Publication en lien avec WP1 (simulation parfaite) :

« Probabilistic cellular automata, invariant measures, and perfect sampling », A. Busic, J. Mairesse, et I. Marcovici, à paraître dans *Advances in Applied Probability*, 45(4) (Dec. 2013). Preprint arXiv:1010.3133.<http://arxiv.org/abs/1010.3133>

Publication en lien avec WP4 (analyse et simulation numérique) : « Queues with Skill Based Parallel Servers and a FCFS Infinite Matching Model », I. Adan, M. Boon, A. Busic, J. Mairesse, et G. Weiss. Workshop on MAthematical performance Modeling and Analysis (MAMA). June 2013.

Publication en lien avec le WP4 (contrôle stochastique) : « Mobile Association Problem in Heterogenous Wireless Networks with mobility », P. Coucheney, E. Hyon, et J.M. Kelif, PIMRC 2013.

Publication en lien avec la tâche WP5.4 (physique statistique) :

« Mode competition in dual-mode quantum dots semiconductor microlaser », L. Chusseau, F. Philippe, P. Viktorovitch, et X. Letartre. *Phys. Rev. A*, 2013. Submitted, 2nd round.

### Compte-rendu de la Réunion de Lancement MARMOTE

### A. Jean-Marie, coordinateur

La réunion de lancement du projet ANR MARMOTE a eu lieu à Paris (salle Algorithme, Inria-Paris-Italie) le 30 janvier 2013 de 10h30 à 17h. Programme : voir Annexe [A.](#page-10-0) Participants : voir Annexe [B.](#page-11-0)

### 1 Aspects administratifs

Pour le détail, voir la [présentation](http://www.lirmm.fr/~ajm/MARMOTE/Kickoff/ANR.pdf) de Cycil Demange, chargé de mission scientique pour le programme Modèles Numériques de l'ANR.

- Le projet se déroule du  $1/1/2013$  au  $31/12/2016$ .
- $-$  Une prolongation d'au plus un an est envisageable (à confirmer d'ici là), mais il faut s'v prendre à l'avance.
- Aucune rallonge de budget n'est possible.

#### 1.1 Budget

- Le budget est alloué à chaque partenaire par 4 tranches de  $22.5\%$  plus  $10\%$  de solde après validation du rapport final.
	- Si cela ne correspond pas au plan de travail (missions, recrutements, ...), c'est à l'institution partenaire de « faire la banque ».
	- En effet : aucune dépense n'est justifiable en dehors de la période d'existence du projet.
- Les premières notifications sont en cours de préparation. Les suivantes arriveront chaque année à la date anniversaire de cette notification.
- $-I$ l est possible de ré-affecter le budget d'une ligne à l'autre (salaires, missions, équipement) dans une limite de 30% sans en référer à l'ANR. Au delà, il faut négocier une décision modificative » et un avenant au contrat.
- Un salaire initialement prévu pour, par exemple, un doctorant, peut être converti en salaire de post-doctorant. Et réciproquement. L'ANR accepte de co-financer des bourses de thèse.
- Le budget « équipement » ou « missions » peut être converti en stages, ou le contraire.
- Pour les transferts de budget d'un partenaire à l'autre : soit les institutions s'entendent sur un reversement, soit il faut négocier avec l'ANR une « décision modificative ».
- Les justications des dépenses devront être fournies par les services nanciers des partenaires à la fin du projet. L'ANR vérifiera et pourra demander remboursement des sommes non ou mal dépensées.

### 1.2 Suivi de l'ANR

– Le projet a un certain nombre d'obligations à certaines dates (avec une flexibilité de quelques semaines). Les rapports à rendre (un seul document global, selon un squelette fourni par l'ANR) sont de 8 à 10 pages et peuvent être écrits en Anglais.

 $T0+6$ : Rapport de mise en route du projet.

Mise en place des moyens. Nécessairement léger du point de vue scientique.

- $T0+18$ : Premier rapport intermédiaire de progrès scientifique.
- $T0+24$ : Revue de mi-parcours. Des experts nommés seront présents. Ils se baseront sur le rapport  $T0+18$ .

Format : Présentation de  $45mn + 30mn$  questions + 15mn débriefing.

Présence requise d'un représentant par partenaire.

- $T0+30$ : Second rapport intermédiaire de progrès scientifique.
- $T0+48$ : Compte-rendu de fin de projet.

 $T0+$ ? : Présentation de fin de projet au colloque annuel de l'ANR.

Intervient au cours de la 4ème année. La date varie.

Format typique : 30mn de présentation par projet et/ou présentatio de poster(s).

Invitation à assister à un de ces colloques auparavant. Exemple : [les rencontres du nu](http://www.agence-nationale-recherche.fr/Colloques/RencontresduNumerique2013/)[mérique,](http://www.agence-nationale-recherche.fr/Colloques/RencontresduNumerique2013/) 17-18 avril 2013.

 L'ANR nous mettra en contact avec d'autres projets ayant des intérêts partagés avec MAR-MOTE.

### 2 Déroulement du projet

- L'ANR demande à étre informée des évolutions du projet, des événements scientiques etc. Le coordinateur aussi.
- Un site web doit être mis en place pour le projet. Il doit être mis à jour régulièrement (6 mois...) avec les réunions, résultats, publications.
- Les publications doivent mentionner le projet ANR et son numéro de la forme ANR-12-xxx-000 (numéro exact à confirmer).

Ne pas compter ses publications antérieures ou réalisées avant le démarrage du projet, parmi les publications de MARMOTE.

### 3 Activités

#### 3.1 Participants au projet

Le partenaire UVSQ/PRiSM signale la participation de Pierre Coucheney (ancien doctorant dans INRIA/MESCAL).

Signaler au coordinateur les autres membres, même temporaires : stagiaires de M2, doctorants, visiteurs, autres collègues.

Une liste de courriel MARMOTE@inria.fr sera créee avec tous les noms des participants. Il est convenu que cette liste servira pour communiquer les infos d'intérêt général. Des listes plus res-treintes seront gérées par les responsables de WP/tâche pour les activités de ces tâches.<sup>[1](#page-7-0)</sup> L'annonce de réunions dans les WPs est d'intérêt général. Les messages échangés pour leur organisation ne le sont pas.

<span id="page-7-0"></span> ${}^{1}$ Ces listes pourront aussi être hébergées par le Sympa INRIA si besoin est.

### 3.2 Programme Scientique

Le programme scientique global est récapitulé dans la [présentation](http://www.lirmm.fr/~ajm/MARMOTE/Kickoff/MARMOTE_General.pdf) d'Alain Jean-Marie. Les présentations des WP1, WP2, WP5.2, WP5.3, WP5.4 et WP5.5 seront mises en ligne sur le site Web.

Tous les Workpackages et toutes les tâches commencent à T0 et se terminent à T0+48.

Le diagramme de Gantt des personnels non-permanents est reproduit en Annexe [C.](#page-12-0) Il a été construit à partir des prévisions de recrutement faites dans le document scientique MARMOTE  $(Phase 2)$  et le tableau des efforts. Signaler au coordinateur les modifications à apporter à ces documents.

En particulier, il est observé que

- les activités n'étaient pas prévues pour être en phase avec la préparation des rapports d'étape ou la revue de mi-parcours ;
- il risque de manquer d'ingénieurs en fin de projet pour travailler sur la version « livrable » du logiciel.

Rappel : la [proposition scientique](http://www.lirmm.fr/~ajm/MARMOTE/MARMOTE_Proposition_Phase2.pdf) contient un petit nombre de promesses assortis d'une échéance, reproduites ici :

- The work on software will start after the partners have exchanged among themselves and prepared more detailed specifications; a kickoff meeting will be organized between T0 and T0+1 for this purpose ; the preparation work of the engineer of WP 3 will be validated by all partners at  $T0+3$ ; the development work will start then. A functional version should be delivered at  $T0+21$ , with beta versions along the way.
- $-$  After T0+21, the research work on numerical algorithms starts in WP 4. When it is completed at  $T_0+33$ , a second engineer is hired to complete the implementation in the environment, help application task partners and generally maintain the platform. The final version of the environment will be delivered at T0+45.
- $-$  The PhD candidate on WP 1 will be typically hired at T0+8, preferably right after a Master's internship.
- $-$  The work of the INRIA/Mescal engineer on WP 1 will follow the fundamental investigations of the post-doc on the same subject and will also be coordinated with the work of other engineers (typically with the INRIA/Maestro engineer who will build the software environment).
- The recruitment of engineers for the application tasks occurs after the modeling work has been completed, and also after the environment has been specified and prototyped.

### 3.3 Site web du projet

Il sera mis en place sur le « wiki » Inria. Demande en cours.

### 3.4 Prochaines réunions

Il est prévu deux réunions plénières par an, hors la réunion de lancement. Pour 2013 :

une réunion en deuxième quinzaine de juin, sur deux jours.

- Il faudra y faire une présentation des WP3, WP4, WP5.1 qui n'ont pas été présentés lors de la réunion de lancement.
- une réunion en première quinzaine d'octobre, sur deux jours.

Idées avancées pour enrichir ces réunions :

- les accoler à un colloque ouvert à l'extérieur du projet, par exemple l'Atelier d'Évaluation de Performances ; l'ouverture est essentielle pour apporter de la visibilité au projet et susciter des contributions ;
- les accoler à un « coding sprint », séance de formation au logiciel (pour programmeurs et utilisateurs) ;
- en organiser une à Aussois.

### 4 Actions

Prochaines actions prévues :

immédiatement : mettre en place le site Web

à 15 jours : programmer les réunions plénières de 2013

à un mois : affiner le diagramme de Gantt et les efforts sur les tâches

à 3 mois : recrutement Ingénieur INRIA/MAESTRO

### Remerciements

Merci à Ana Bu²i¢, Hélène Milhome et Laurie Vermeersch pour la logistique de la réunion.

### <span id="page-10-0"></span>A Programme de la réunion de lancement

10h15-10h30 Accueil, café

10h30-11h00 Présentation générale du projet par Alain Jean-Marie

11h00-11h45 Messages de l'ANR par Cyril Demange

Questions et réponses

11h45-12h15 Discussion générale sur l'organisation du projet :

Activité des différentes tâches (responsabilités, démarrage, fin, synchronisations)

Personnel/Recrutements : mise à jour de la liste des membres du projet, programmation des recrutements

Communication : site web, listes de mail

Programmation des rúnions (générales, thématiques, ...)

### 12h30-14h00 Repas

14h00-15h30 Présentation technique des tâches du WP5 (20-25mn en moyenne)

WP5.2 "Parallel Simulation of the Cell and Apoptosis" par Sandrine Vial et Franck Quessette

WP5.3 "Stochastic Verification by Simulation" par Nihal Pekergin

WP5.4 "Laser Physics and Statistical Mechanics" par Laurent Chusseau

WP5.5 "Markovian Games and Economic Problems" par Alain Jean-Marie (pour Emmanuel Hyon)

15h30-15h45 Pause

15h45-17h Présentation technique des WP "cœur" (20-25mn en moyenne)

WP1 : "Perfect simulation for non-monotone systems" par Ana Bušić

 $WP2$ : "Parallel simulation : the monotony approach" par Jean-Michel Fourneau

WP3 : "Development of a modeling environment for Markovian systems" par Alain Jean-Marie (exposé annullé)

# <span id="page-11-0"></span>B Participants à la réunion de lancement

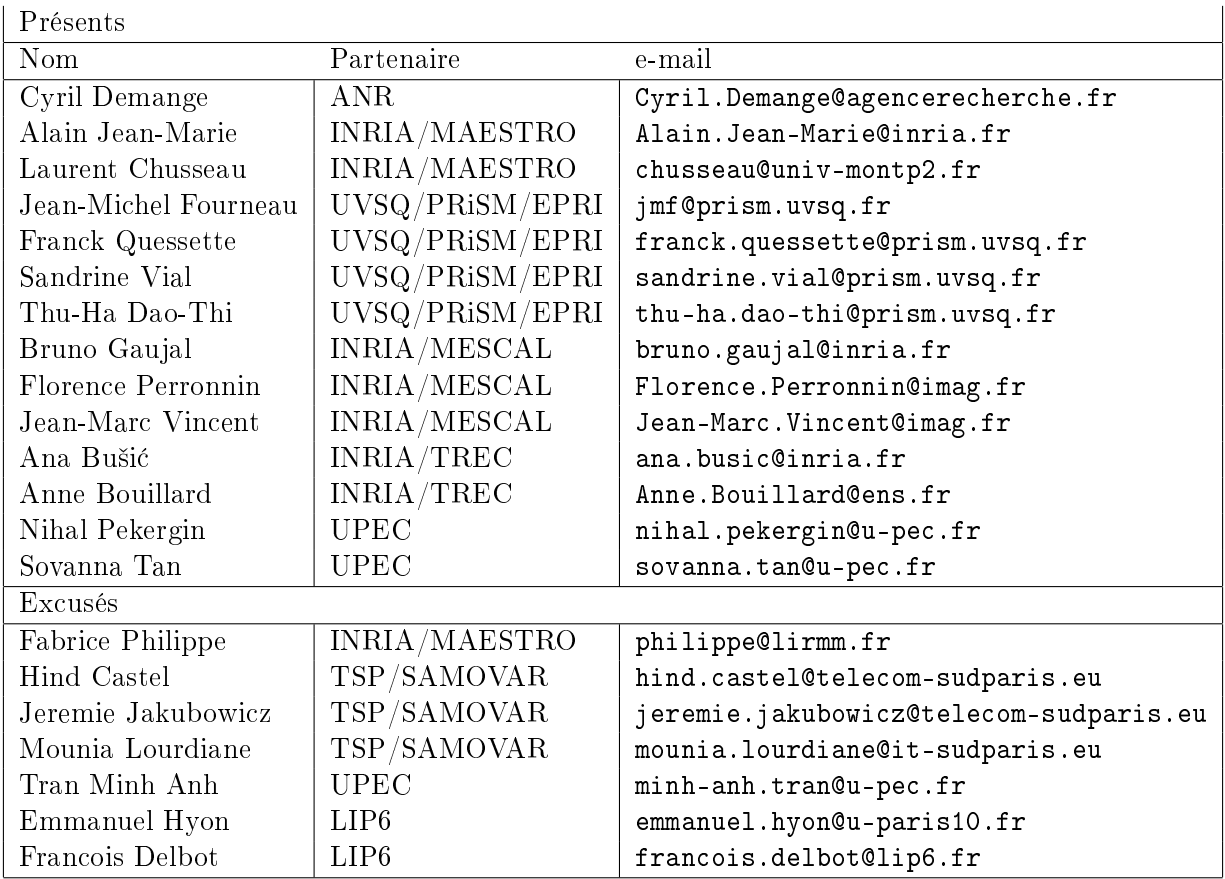

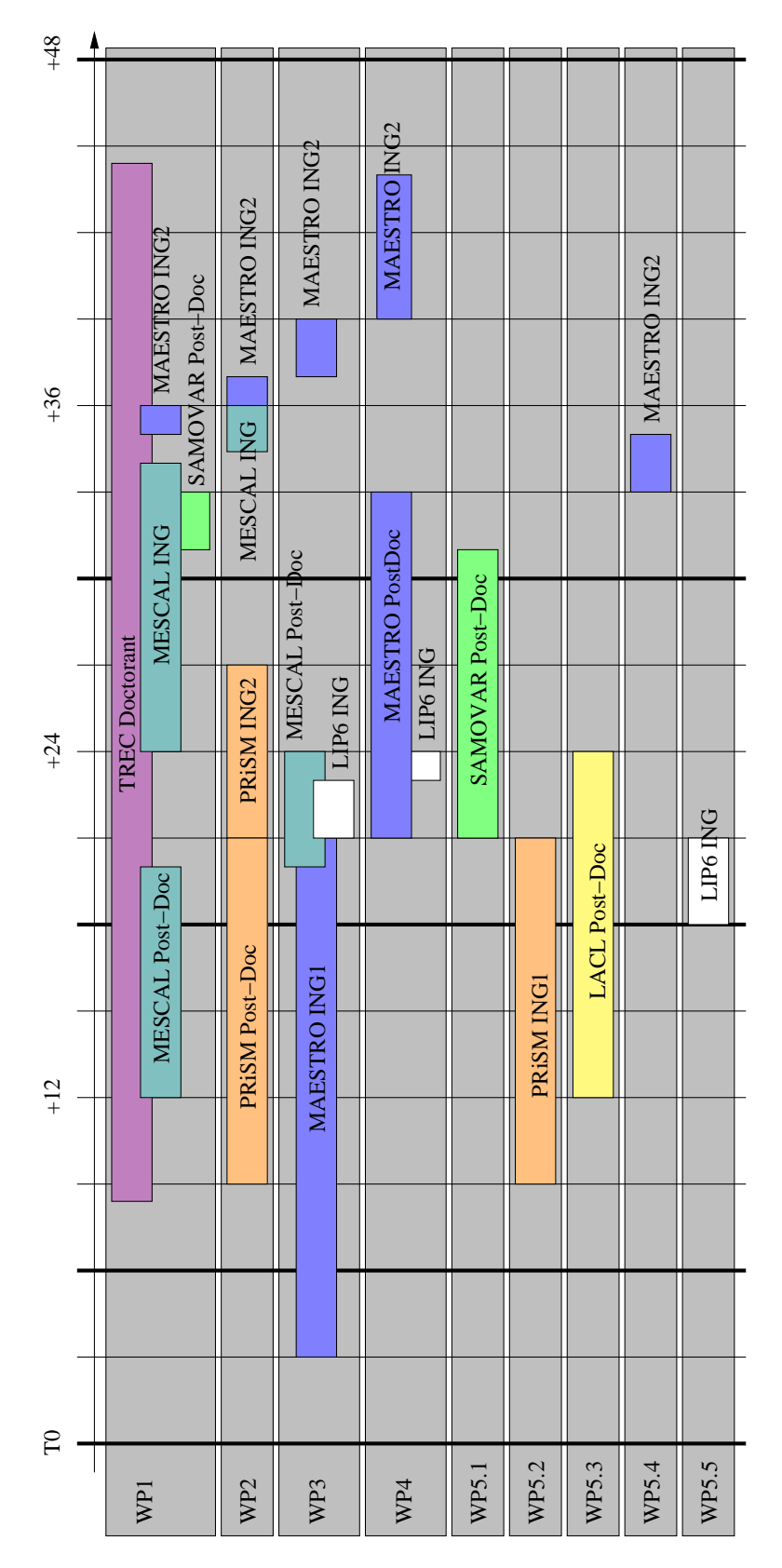

## <span id="page-12-0"></span>C Gantt du projet